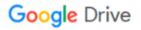

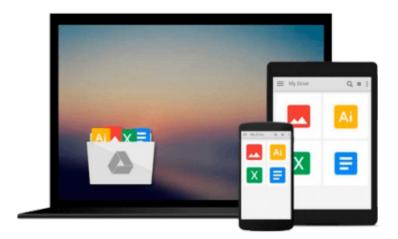

## Using the Microsoft Office Web Apps

Paul McFedries

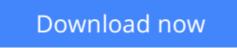

Click here if your download doesn"t start automatically

### Using the Microsoft Office Web Apps

Paul McFedries

#### Using the Microsoft Office Web Apps Paul McFedries

Get comfortable with the newest way to use Microsoft Office 2010. Don't just read about it: See it, hear it, with step-by-step video tutorials and valuable audio sidebars delivered through the free Web Edition that comes with every USING book. For the price of the book you get online access anywhere with a web connection--no books to carry, updated content, and the benefit of video and audio learning. Way more than just a book, this is all the help you'll ever need...where you want, when you want!

#### learn fast, learn easy, using web, video, and audio

Show Me video walks through tasks you've just got to see--including bonus advanced techniques Tell Me More audio delivers practical insights straight from the experts

UNLOCK THE FREE WEB EDITION--To register your USING book, visit quepublishing.com/using.

**<u>Download</u>** Using the Microsoft Office Web Apps ...pdf

**Read Online** Using the Microsoft Office Web Apps ...pdf

#### From reader reviews:

#### Selma Lang:

Reading a e-book can be one of a lot of task that everyone in the world enjoys. Do you like reading book so. There are a lot of reasons why people like it. First reading a book will give you a lot of new details. When you read a publication you will get new information due to the fact book is one of various ways to share the information or maybe their idea. Second, examining a book will make a person more imaginative. When you looking at a book especially fictional works book the author will bring one to imagine the story how the character types do it anything. Third, you can share your knowledge to other people. When you read this Using the Microsoft Office Web Apps, you may tells your family, friends and also soon about yours e-book. Your knowledge can inspire others, make them reading a publication.

#### **Michael Marchant:**

Reading a guide tends to be new life style in this era globalization. With examining you can get a lot of information that could give you benefit in your life. With book everyone in this world could share their idea. Publications can also inspire a lot of people. Plenty of author can inspire their very own reader with their story or even their experience. Not only the story that share in the books. But also they write about the information about something that you need instance. How to get the good score toefl, or how to teach your kids, there are many kinds of book that you can get now. The authors nowadays always try to improve their expertise in writing, they also doing some exploration before they write with their book. One of them is this Using the Microsoft Office Web Apps.

#### Jane Rippeon:

This Using the Microsoft Office Web Apps is brand-new way for you who has attention to look for some information as it relief your hunger details. Getting deeper you in it getting knowledge more you know or you who still having bit of digest in reading this Using the Microsoft Office Web Apps can be the light food for yourself because the information inside that book is easy to get by simply anyone. These books produce itself in the form which is reachable by anyone, yes I mean in the e-book contact form. People who think that in reserve form make them feel drowsy even dizzy this reserve is the answer. So there isn't any in reading a e-book especially this one. You can find actually looking for. It should be here for you actually. So , don't miss that! Just read this e-book kind for your better life and knowledge.

#### **Robert Cox:**

Within this era which is the greater man or who has ability in doing something more are more treasured than other. Do you want to become considered one of it? It is just simple approach to have that. What you should do is just spending your time little but quite enough to enjoy a look at some books. One of many books in the top collection in your reading list is usually Using the Microsoft Office Web Apps. This book which can be qualified as The Hungry Inclines can get you closer in becoming precious person. By looking upward and review this guide you can get many advantages.

Download and Read Online Using the Microsoft Office Web Apps Paul McFedries #6JNC3ADF95X

# **Read Using the Microsoft Office Web Apps by Paul McFedries for online ebook**

Using the Microsoft Office Web Apps by Paul McFedries Free PDF d0wnl0ad, audio books, books to read, good books to read, cheap books, good books, online books, books online, book reviews epub, read books online, books to read online, online library, greatbooks to read, PDF best books to read, top books to read Using the Microsoft Office Web Apps by Paul McFedries books to read online.

#### Online Using the Microsoft Office Web Apps by Paul McFedries ebook PDF download

#### Using the Microsoft Office Web Apps by Paul McFedries Doc

Using the Microsoft Office Web Apps by Paul McFedries Mobipocket

Using the Microsoft Office Web Apps by Paul McFedries EPub